# *FT-8 HF Data Mode*

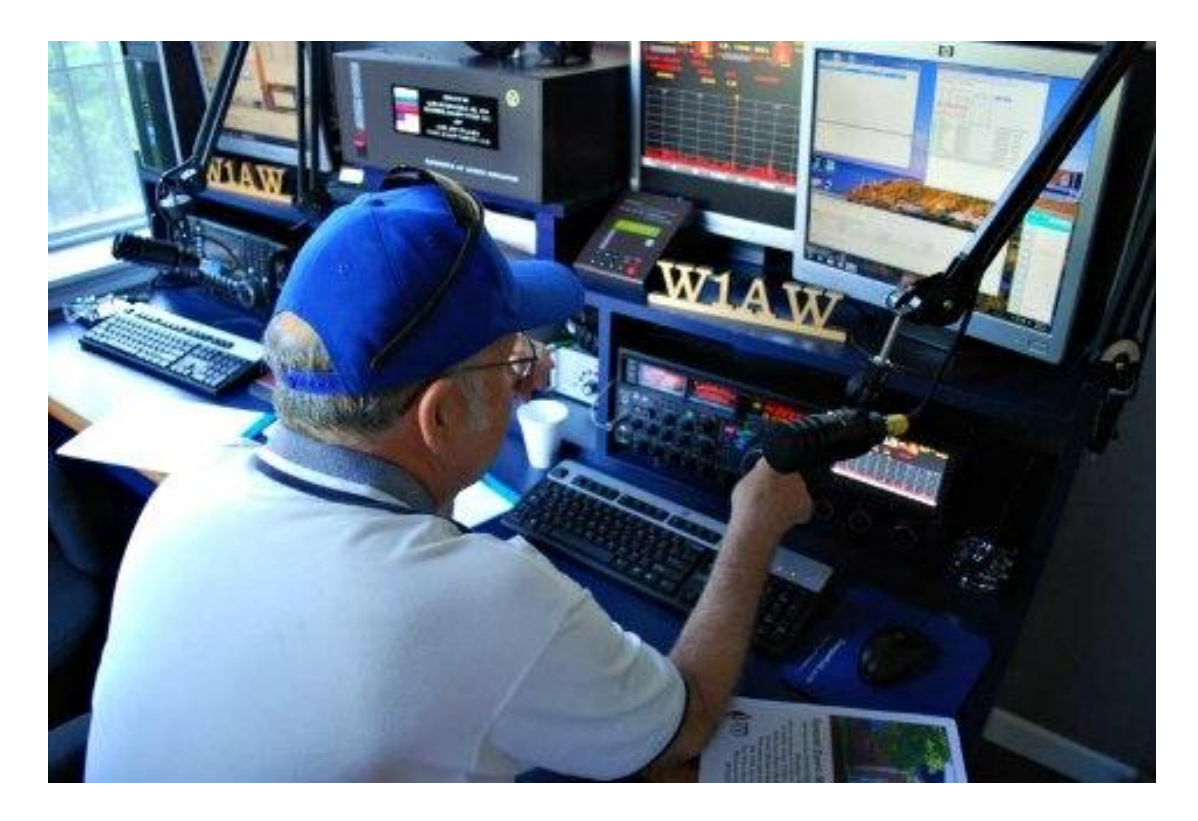

Presented by Ed Erny - NZ1Q November 2018 (r2) **WMARC** Mt Washington Valley, NH **SPARC** St Petersburg, FL

### *From August 2018 QST:*

page 1 of 2

#### **FT8 Activity Bumping Up at Some Expense to Other Modes**

Despite largely dismal HF conditions recently, there is no doubt that the recent FT8 digital protocol has hams on the air. The mode has caught on so quickly that co-developer Joe Taylor, K1JT, expressed surprise last fall at the rapid uptake of FT8 for making contacts on HF bands. Judging by Logbook of The World (LoTW) data, more than 2.3 million FT8 contacts were uploaded in 1 month  $-$  a net gain of 1.2 million contacts on all modes over the same month last year, ARRL Radiosport Manager Norm Fusaro, W3IZ, said. Over the same period, activity in some of the other modes has declined.

#### page 2 of 2

Fusaro said that while some feel that FT8 is "taking over the world," overtaking all other modes, that's not the case. "Activity in the traditional modes of SSB and CW has decreased only slightly, by 10%," he said. "The real decrease is in RTTY and PSK activity and in the other *WSJT-X* modes. I believe poor propagation would have cut into SSB and CW activity, regardless of the new mode." Anecdotal reports support Fusaro's numbers, with wall-to-wall signals surrounding the FT8 watering holes.

#### **How Much "Punch" Can You Get from Different Modes**

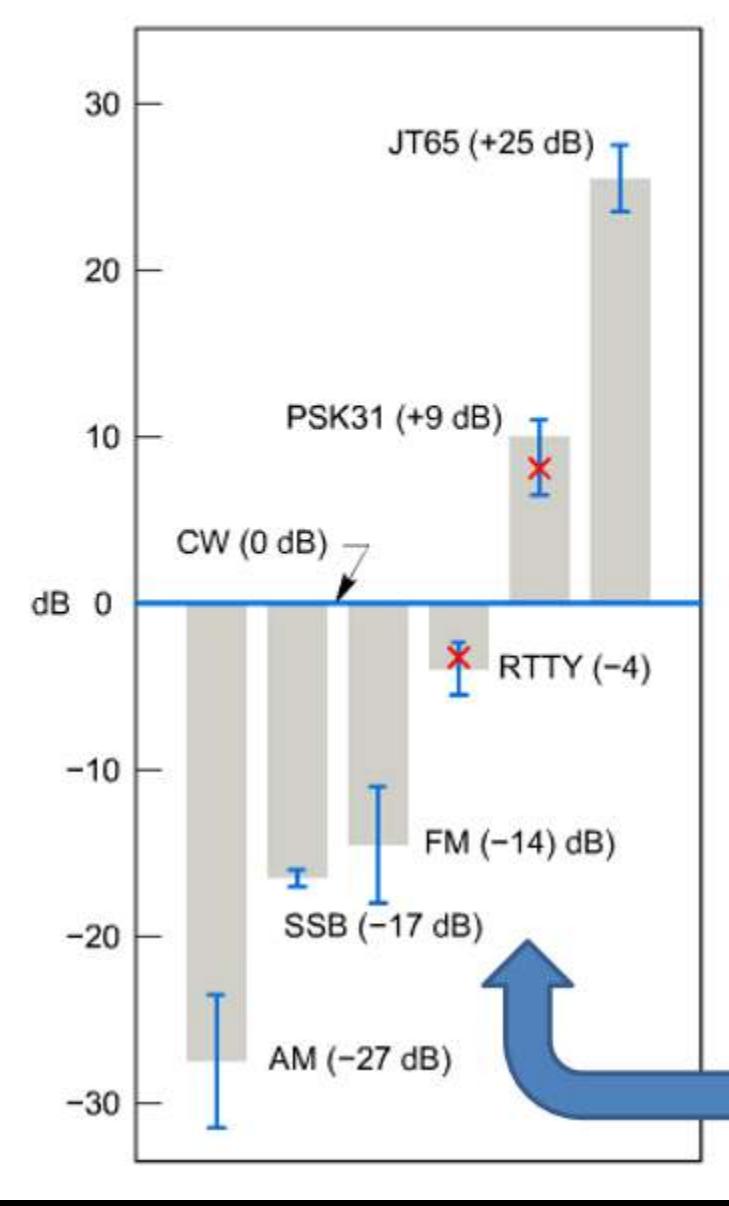

#### QST Dec 2013, P30-32

"You can target the DX station's operating mode more confidently when you know CW can out perform unprocessed SSB by 17 dB and RTTY can out perform SSB by 11 dB. If you can't get them on phone, try RTTY or better still, try CW."

 $\rightarrow$   $\neq$ 

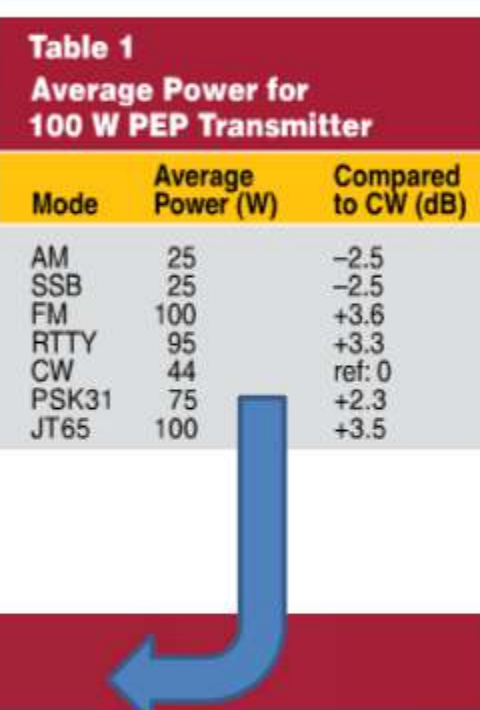

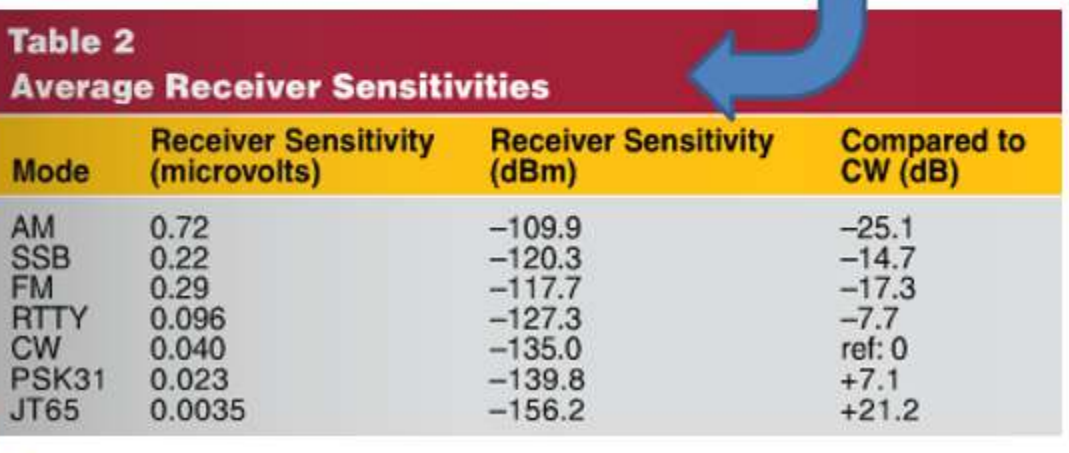

# **FT-8 digital mode for HF Weak signal digital mode**

#### **FT-8 is available in WSJT-X software**

- Created by Joe Taylor, professor at Princeton University
- WSJT "Weak Signal Joe Taylor"
- JT modes first developed for weak signal earth-moon-earth (EME)
- FT-8 developed for HF, poor path (QSB), short duration E-skip
- Operational behavior: similar to JT-9 & JT-65
- Multi-decoder: finds and decodes all FT-8 signals in pass band
- Auto-sequencing after manual start of QSO

### **FT-8 digital mode for HF**

#### **Why FT-8?**

A faster mode was needed for HF. A better dig mode for DXpeditions. Automation required by the speed of the exchanges.

#### **Important characteristics of FT-8:**

- **-** T/R sequence length: 13.48s. Four transmissions per minute.
- **-** FEC code: LDPC (174,87)
- **-** Modulation: 8 tone FSK, keying rate = tone spacing = 5.86 Hz
- Waveform: Continuous phase, constant envelope
- Occupied bandwidth: 47 Hz
- Synchronization: three 7x7 Costas arrays (start, middle, end of Tx)
- **-** Decoding threshold: -21 dB [-24dB]

### **Total occupied bandwidth, decoding sensitivity and band usage:**

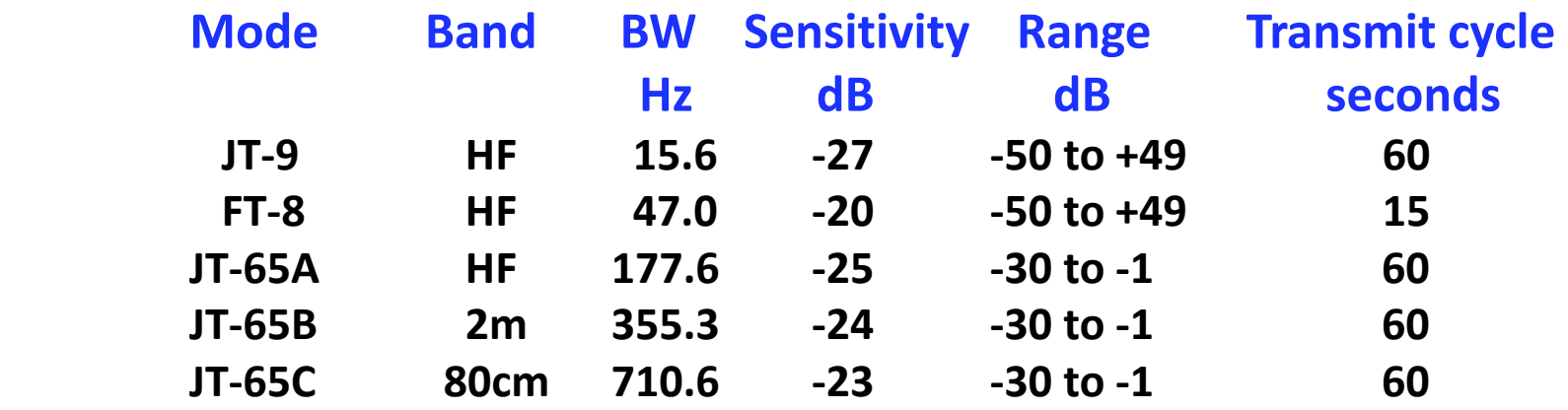

#### *Signals become visible on the waterfall around S/N = –26 dB and audible (to someone with very good hearing) around -15 dB.*

- At the user level, the modes have nearly identical message structures.
- JT-65 signal reports are constrained to the range  $-1$  to  $-30$  dB. This range is more than adequate for EME purposes, but not enough for optimum use at HF.
- By comparison, JT-9 & FT-8 allow for signal reports in the range –50 to +49 dB.
- JT-9 is an order of magnitude better than JT-65 in spectral efficiency (bandwidth). On a busy HF band the conventional 2.5-kHz-wide JT-65 sub-band is often filled with overlapping signals. Ten times as many JT-9 signals can fit in the same bandwidth without collisions.

### **What do we want to exchange in the QSO? Just the QSO Essentials**

• When CW or SSB signals are strong and communication is essentially error free, it is easy to judge whether a QSO has taken place.

– Calls & signal reports are exchanged

• When a rare one shows up or in a contest, rapid-fire QSOs in the pileup generally proceed something like the following exchange:

```
1. CQ N2ESP 
              2. NZ1Q 
3. NZ1Q 599 
              4. 599 TU 
5. 73 N2ESP
```
- In the above QSO NZ1Q never sends the call sign of the station he is working, because the situation has made this information clear.
- After the exchange has taken place, both stations confidently enter the QSO in their logs.

## **The FT-8 QSO**

### Following those guidelines, the FT-8 QSO proceeds like this:

**W1MWV sends: NZ1Q sends:**

• CQ NY4I FN44

- 
- NY4I NZ1Q EL87

• NZ1Q NY4I -05

• NY4I NZ1Q R-03

• NZ1Q NY4I RR73

• NY4I NZ1Q 73

## **What do you need to start?**

#### • **SSB station**

- Minimal power, 40w is good, 5w works
- Any type antenna
- Any band

#### • **PC**

- Sound card or Interface
	- Signal Link, Rig Blaster, etc.
- Cables for audio, PTT, etc.
- WSJT-X software (free)
	- "Weak Signal Joe Taylor"

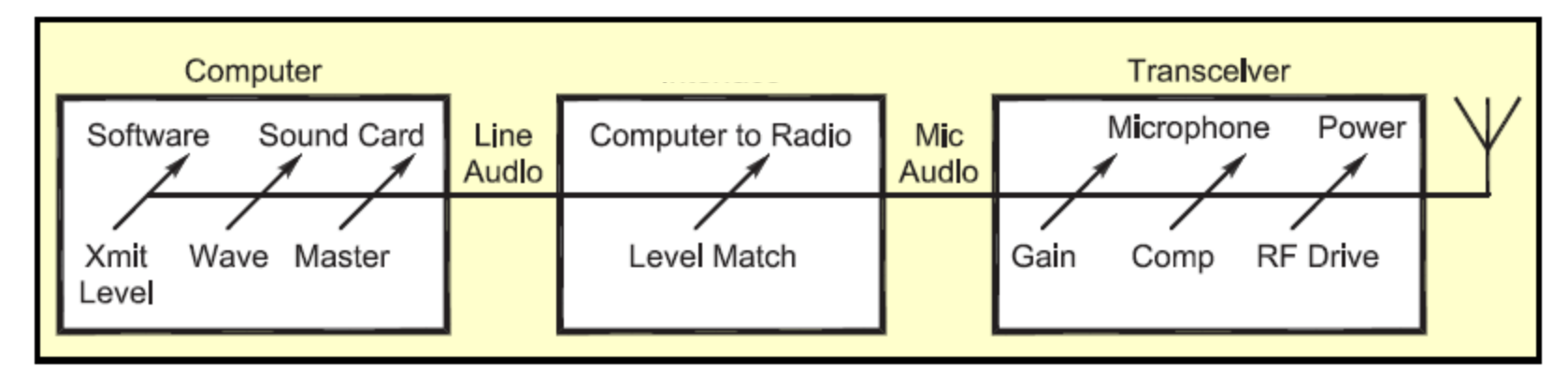

An example of daisy-chained transmit level controls. Note that the controls are in series and the resultant output is affected by each of the prior control settings.

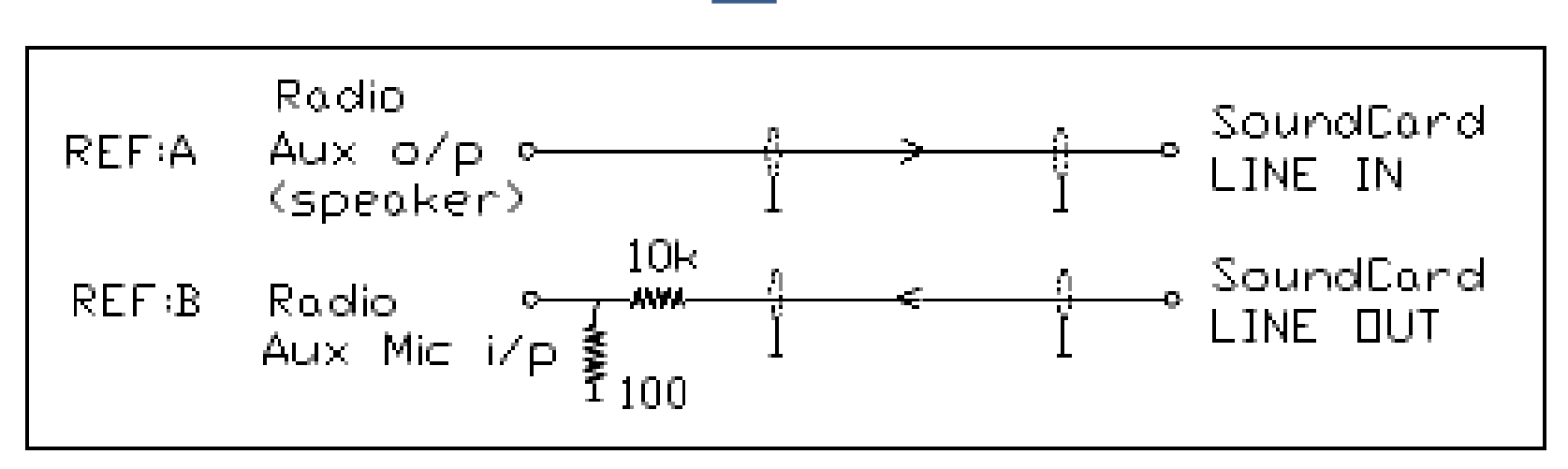

Simple interface between rig and PC

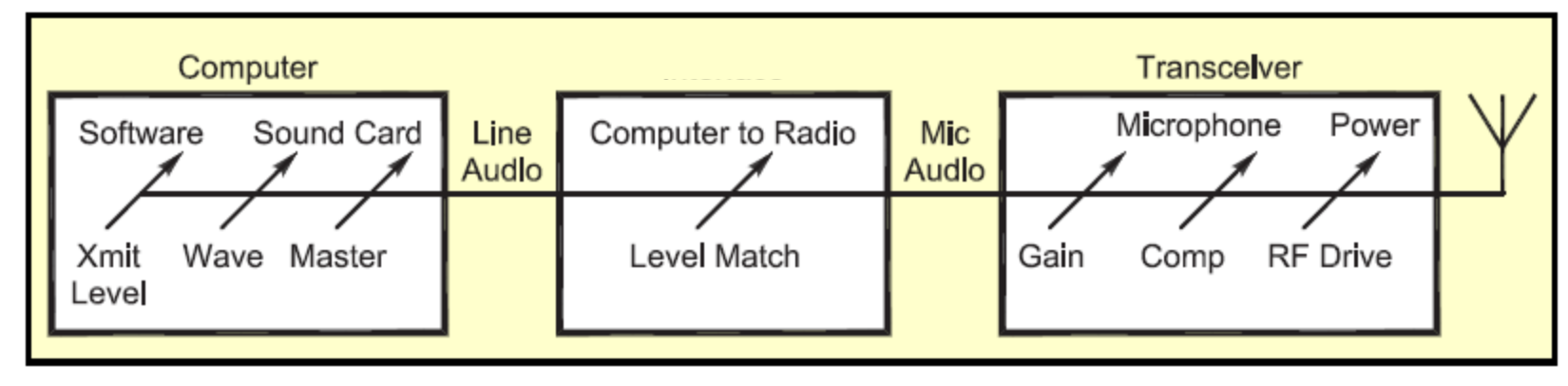

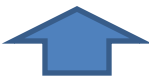

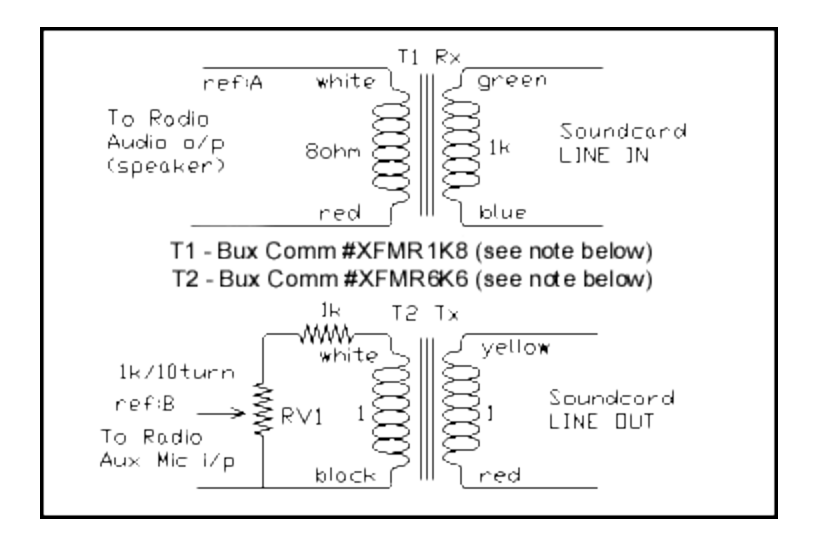

Impedance and level matching network.

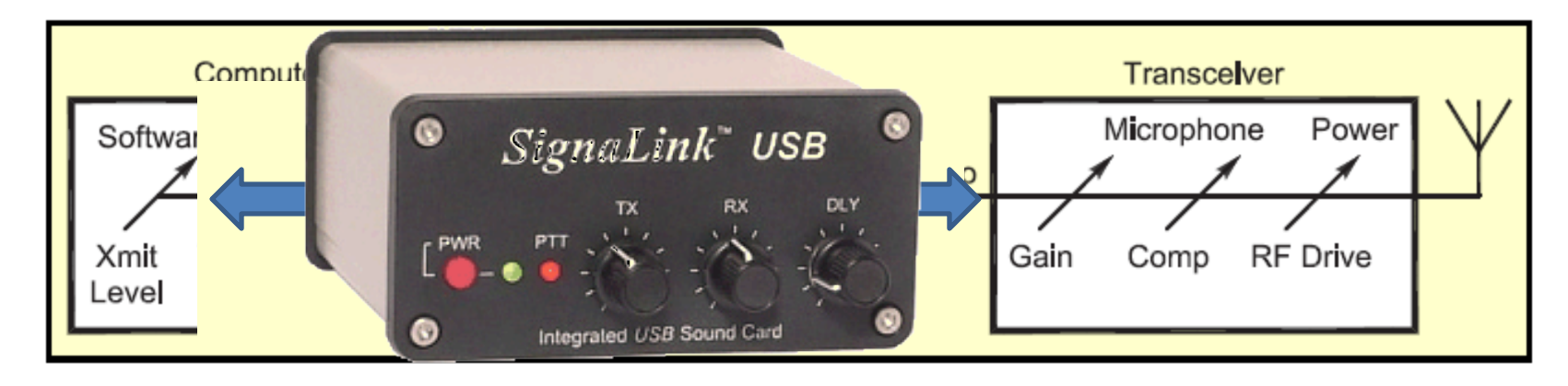

An interface device like the SignalLink or RigBlaster is a good way to connect the rig to the PC.

A USB connection is used between the PC and the interface box.

Instead of using the PC sound card, the sound card is built into the interface.

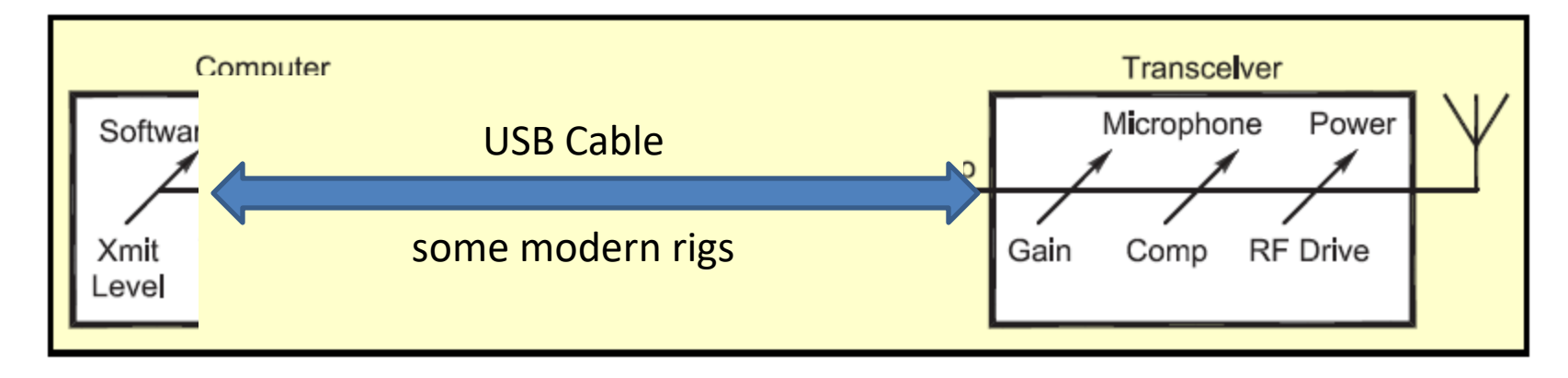

Modern rigs use a direct USB cable between the rig and the PC since the sound card is built into the rig itself.

This is the easiest way to connect and have the software program communicate with the rig.

## **What do FT-8 Signals Look Like**

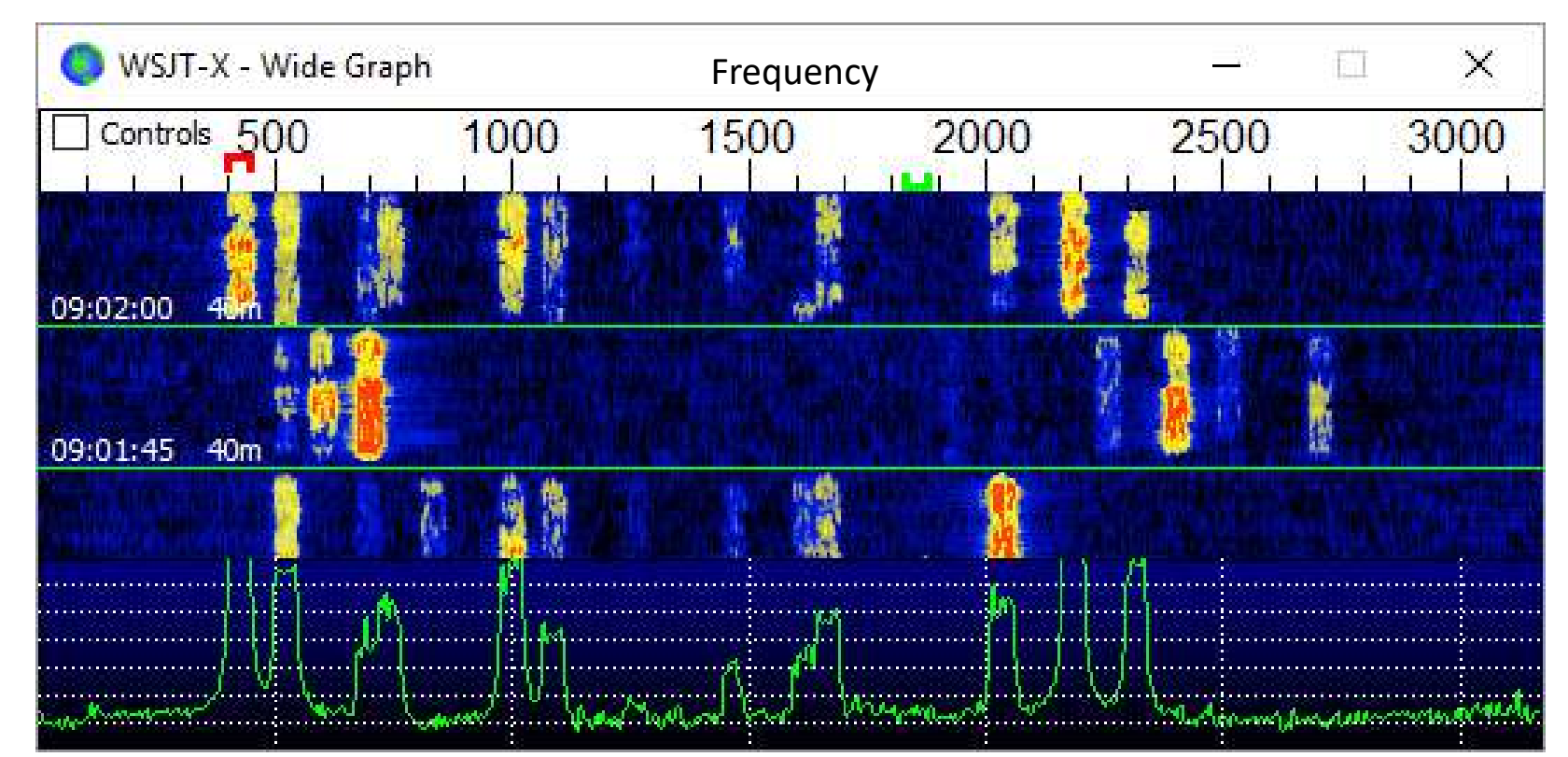

Messages alternate between stations every 15 seconds.

Pan adapter Waterfall

Pan adapter

Waterfall

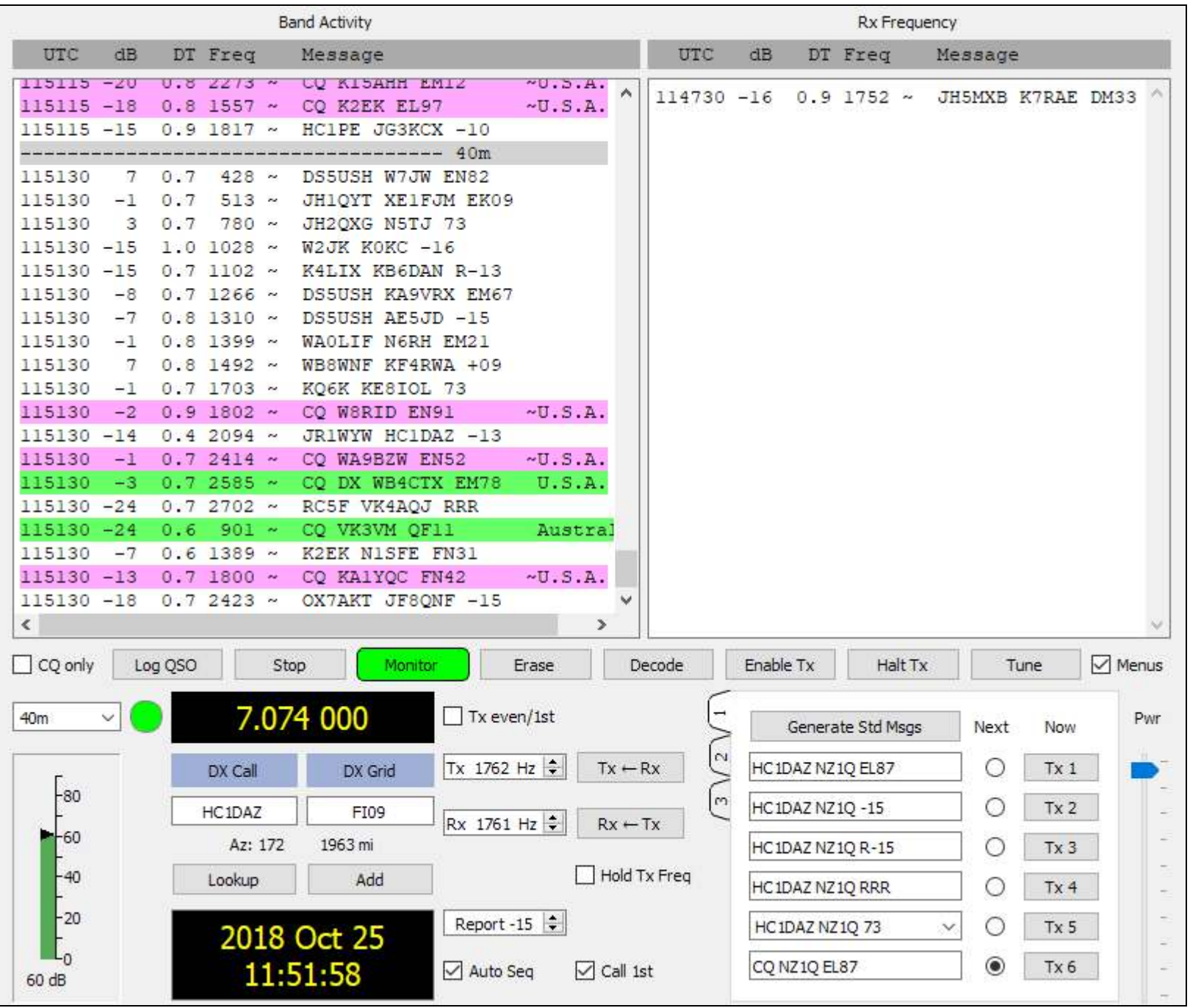

### Links

WSJT-X website <http://physics.princeton.edu/pulsar/K1JT/wsjtx.html>

WSJT manual

<http://physics.princeton.edu/pulsar/K1JT/wsjtx-doc/wsjtx-main-1.9.1.html>

PC to Rig interfacing for WSJT (look for KA4IOX file) <https://www.sparc-club.org/test-page-pdf-links/>

JTAlert for real time "needed stations," worked before info & log program interface <http://hamapps.com/>

PSK Reporter quickly shows your world wide propagation <https://pskreporter.info/pskmap.html>

DX Maps shows band activity + grid squares <https://www.dxmaps.com/spots/mapg.php>

Net Time Protocol for accurate PC time

[https://www.meinbergglobal.com/english/sw/ntp.htm#ntp\\_stable](https://www.meinbergglobal.com/english/sw/ntp.htm)

### **FT-8 Demo**

Notes and References Follow

## **Hints & Kinks**

Once receiver audio is reaching the Pc & software waterfall decoding can be a bit tricky . There are several things to look for:

- 1. The audio level in WSJT-X should be set to around 30 dB on the left bottom scale during a no signal period. The slider will let you set this, it is not critical.
- 2. Timing is important. The PC clock needs to be off by less than 2 sec to Internet Time, best when exactly right on. That will let you decode more signals that may vary  $+$  or  $-$  a second or two. This can ne easily done by updating the time in Windows Clock.
- 3. For decoding, the Monitor button should be green (active click if not).
- 4. The piece of the spectrum being received from the rig needs to be at least 3 kHz wide and better at 5 kHz wide. This will help in decode and also give the waterfall's lower display (amplitude) a flatter response curve across the display.
- 5. The PC needs reasonable computing power. My old laptop of 10 years just can't handle the processing required during the decode period after the 47 sec xmissions.
- 6. "Mode" in the pull down menu should be JT-65 to start.

# S-unit vs. dB vs. uV

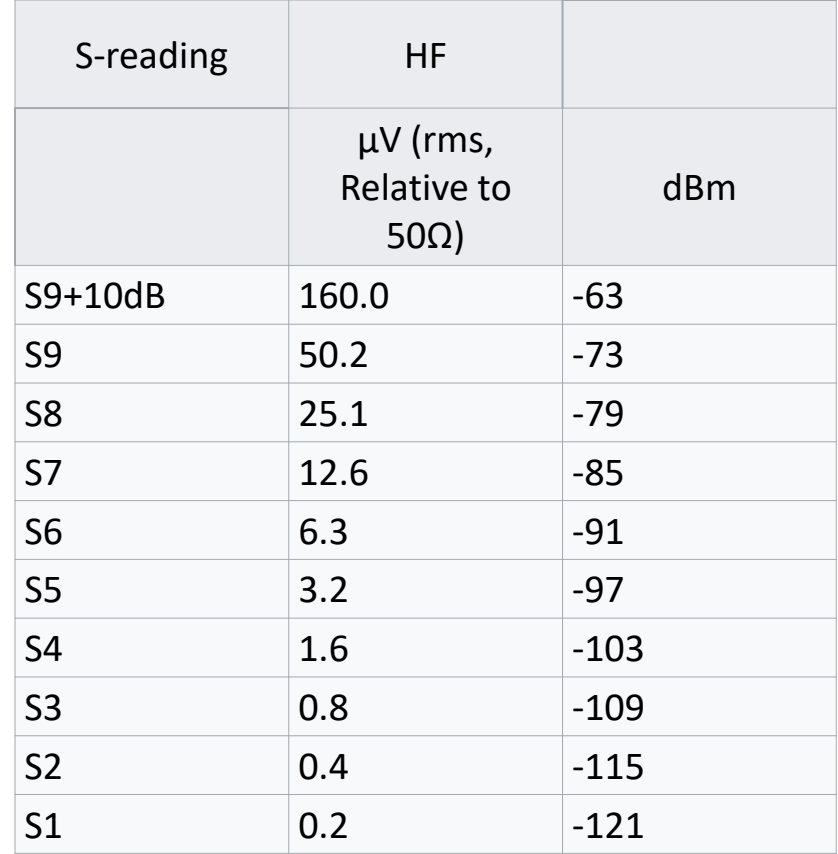

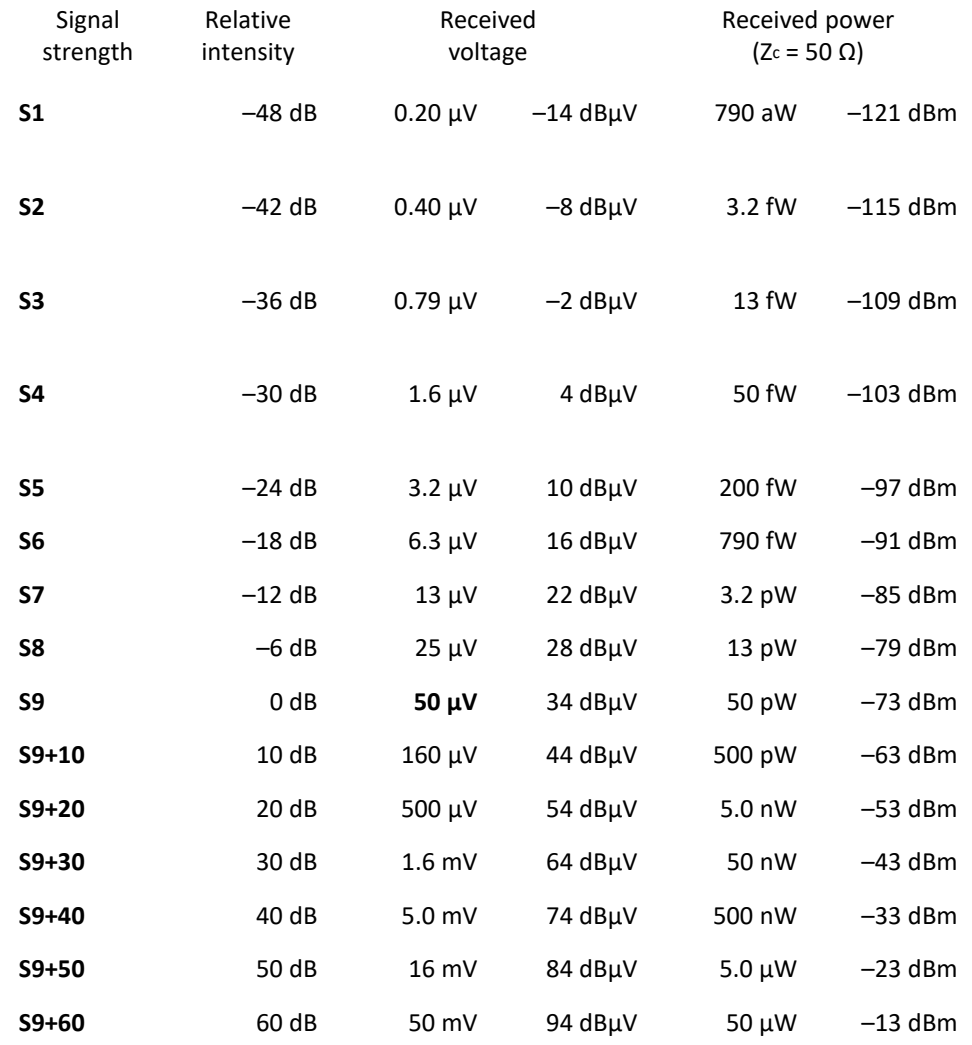

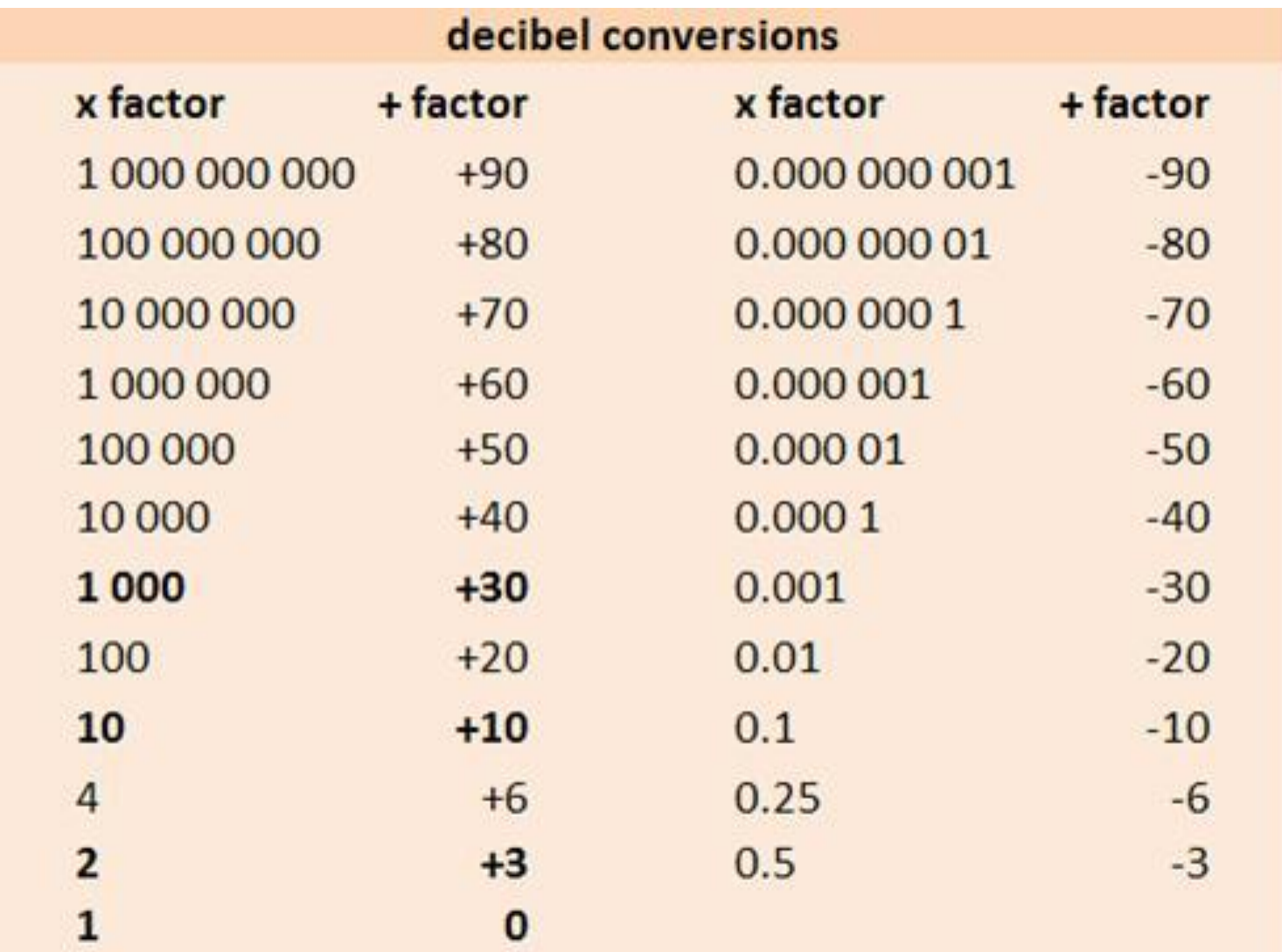

## JT-65 FEC

- After being compressed into 72 bits, a JT65 message is augmented with 306 uniquely defined error-correcting bits. The FEC coding rate is thus *r = 72/378 = 0.19; equivalently one might say that each message is transmitted with a "redundancy ratio" of 378/72 = 5.25. With a good error-correcting code, however, the resulting performance and sensitivity are far superior to those obtainable with simple five-times message repetition. The high level of redundancy means that JT65 copes extremely well with QSB. Signals that are discernible to the software for as little as 10 to 15 s in a transmission can still yield perfect copy.*
- The source of this seemingly mysterious "coding gain" is not difficult to understand. With 72 bits the total number of possible user messages is  $2^{72}$ , slightly more than  $4.7 \times 10^{21}$ . The number of possible patterns of 378 bits is a vastly larger number,  $2^{378}$ , in excess of 6  $\times 10^{113}$ . With a one-to-one correspondence between 72-bit user messages and 378-bit "codewords," or unique sequences of 378 bits, it is clear that only a tiny fraction of the available sequences need to be used in the code. The sequences chosen are those that are "as different from one another as possible," in a mathematically rigorous sense.

## Drive level

After your computer and your radio are set, you should adjust your sound card interface audio level to drive the transmitter to 50 percent power output or less. There are two reasons for doing this––to eliminate production of a wide and distorted signal and to prevent overheating of the transmitter's power amplifier. Less than full power output ensures that you won't overdrive the transmitter, cause distortion and overtax the amplifier. Most digital mode duty cycles are continuous and full power operation for an extended time can overheat the transmitter.

According to K1JT, the *WSJT software modes contain only single* tones at any instant and cannot easily produce intermodulation distortion (IMD), although IMD is possible with other digital modes if drive levels are excessive.

**Signal coding technique:** JT65 was designed for making minimal QSOs via EME ("moonbounce") on the VHF and UHF bands. A detailed description was published in [QEX](http://physics.princeton.edu/pulsar/K1JT/JT65.pdf) for September-October, 2005. Briefly stated, JT65 uses 60s T/R sequences and carefully structured messages. Standard messages are compressed so two callsigns and a grid locator can be transmitted in just 71 information bits. A 72<sup>nd</sup> bit serves as a flag to indicate that a message consists of arbitrary text (up to 13 characters) instead of callsigns and a grid locator. Special formats allow other information such as add-on callsign prefixes (e.g., ZA/K1ABC) or numerical signal reports (in dB) to be substituted for the grid locator. The basic aim is to compress the most common messages used for minimally valid QSOs into a minimum fixed number of bits. After compression, a Reed Solomon (63,12) error-control code converts 72-bit user messages into sequences of 63 six-bit channel symbols.

JT65 requires tight synchronization of time and frequency between transmitting and receiving stations. Each transmission is divided into 126 contiguous tone intervals or "symbols" of length 4096/11025 = 0.37s. Within each interval the waveform is a constant-amplitude sinusoid at one of 65 pre-defined frequencies (tones). Frequency steps between intervals are accomplished in a phase-continuous manner. Half of the channel symbols are devoted to a pseudo-random synchronizing vector interleaved with the encoded information symbols. The sync vector allows calibration of time and frequency offsets between transmitter and receiver. A transmission nominally begins at  $t = 1s$  after the start of a UTC minute and finishes at  $t = 47$ seconds. The synchronizing tone is sent in each interval having a "1" in the following pseudorandom sequence:

100110001111110101000101100100011100111101101111000110101011001 101010100100000011000000011010010110101010011001001000011111111 Encoded user information is transmitted during the 63 intervals not used for the sync tone. Each channel symbol generates a tone at frequency  $11025 \times 472/4096 + 11025/4096 \times (N+2)$  $\times$  m, where N is the value of the six-bit symbol, 0 ≤ N ≤ 63, and m is 1, 2, or 4 for JT65 submodes A, B, or C. Sub-mode JT65A is always used at HF.

### References

#### **The JT65 Communications Protocol**

#### **Joe Taylor, K1JT**

Abstract. JT65 is a digital protocol intended for Amateur Radio communication with extremely weak signals. It was designed to optimize Earth-Moon-Earth (EME) contacts on the VHF bands, and conforms efficiently to the established standards and procedures for such QSOs. JT65 includes error-correcting features that make it very robust, even with signals much too weak to be heard. This paper summarizes the technical specifications of JT65 and presents background information on its motivation and design philosophy. In addition, it presents some details of the implementation of JT65 within a computer program called WSJT, together with measurements of the resulting sensitivity and error rates.

<http://physics.princeton.edu/pulsar/K1JT/JT65.pdf>

#### **WSJT-X User Guide** version 1.6.0

#### **1. Introduction**

*WSJT-X* is a computer program designed to facilitate basic amateur radio communication using very weak signals. The first four letters in the program name stand for "Weak Signal communication by K1JT," while the suffix "-X" indicates that *WSJT-X* started as an extended (and experimental) branch of the program *WSJT*. [http://physics.princeton.edu/pulsar/k1jt/wsjtx-doc/wsjtx-main-1.6.0.html#INTRO](http://physics.princeton.edu/pulsar/k1jt/wsjtx-doc/wsjtx-main-1.6.0.html)